# **preeminence\_utils Documentation**

*Release 0.1*

**Tushar Pawar**

**Dec 07, 2017**

## Contents:

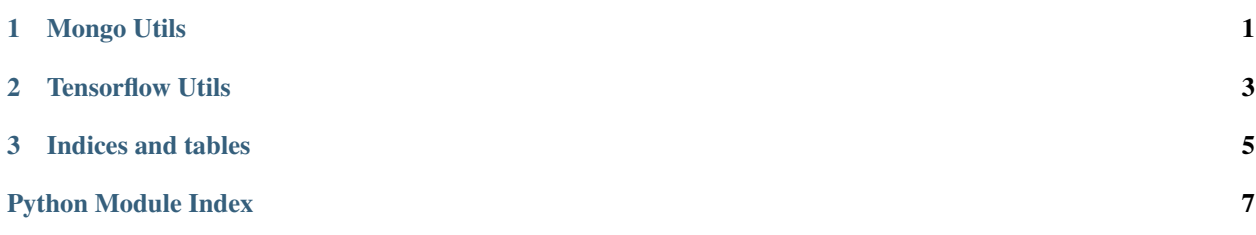

## CHAPTER 1

## Mongo Utils

<span id="page-4-2"></span><span id="page-4-0"></span>This is mongo utils Centralised utility class for all operations to be performed on a mongo database.

class mongo\_utils.**MongoUtils**(*address='127.0.0.1'*, *port=27017*, *db\_name=''*, *collection\_name=''*)

#### <span id="page-4-1"></span>**get\_list\_from\_db**(*filter\_condition=None*) Connect to mongo db and fetch data.

Parameters **filter\_condition** – Filter condition

Returns Return collection as a list

#### **insert\_record**(*new\_record=None*) Insert a record in table :param new\_record: New record to be inserted. :return:

**update\_record**(*filter\_condition=None*, *new\_value=None*) Connect to mongo db and update data.

Parameters

- **filter\_condition** Filter condition
- **new\_value** new value of the selected document

Returns Return collection as a list

## CHAPTER 2

## Tensorflow Utils

<span id="page-6-2"></span><span id="page-6-0"></span>This is tensorflow utils

```
from preeminence_utils import tf_utils
model = tf</math> utilizes Model()
```
<span id="page-6-1"></span>Helper functions for using while making a neural network using tensorflow

class tf\_utils.**Model**

```
get_latest_checkpoint(checkpoint_path='./model_weights/')
```
Get the name of the latest checkpoint in the checkpoints directory in order to load the latest weights to continue training for that point.

Parameters **checkpoint\_path** – Custom directory where checkpoints are saved

Returns

```
graph_info()
```
Get ops in the graph

Returns Graph ops

**init**()

Initialise a new model and return its graph. This function will spawn a new graph and return it. You'll have to set it to default graph in order to add ops to it. Sample: model  $=$  tf\_utils.Model() model\_graph  $=$ model.init().as\_default()

Returns Returns a new graph.

**next\_batch**(*data*, *batch\_start*, *batch\_size*)

Get next batch from the training data This should be a generator function :/

#### Parameters

- **data** Training data
- **batch\_start** batch start index

• **batch** size – size of the batch

#### Returns

<span id="page-7-0"></span>**restore\_weights**(*checkpoint\_path='./model\_weights/'*, *s3=False*, *s3\_path=None*)

Restore weights from the checkpoint path to the latest checkpoint to resume training from that point.

#### Parameters

- **s3** Flag to decide to download checkpoints from S3 or not
- **s3\_path** Name of subfolder in preeminence-models bucket
- **checkpoint\_path** Custom directory where checkpoints are saved

#### Returns

**save\_weights**(*checkpoint\_path=None*, *checkpoint\_number=None*, *s3=False*, *s3\_path=None*) Save the current weights of the model to disk at the checkpoint path.

#### Parameters

- **s3** Flag to decide to upload weights to S3 or not
- **s3\_path** Subfolder in S3 bucket
- **checkpoint\_path** Custom directory where checkpoints are saved
- **checkpoint\_number** Custom number to append at the end of checkpoint

#### Returns

#### **session**()

Create and return a new session for training.

Returns New session object

**train**(*ops*, *x*, *y*, *x\_data*, *y\_data*, *num\_epochs=1*, *batch\_size=1*) Training function. Executes the graph on a given dataset.

#### Parameters

- **ops** Graph ops to be calculated and returned. Must be [optimiser\_op,loss\_op]
- **x** placeholder tensor for x
- **y** placeholder tensor for y
- **x\_data** Training data to be fed into x
- **y\_data** Training data to be fed into y
- **num\_epochs** Number of epochs to be executed
- **batch** size Size of a batch to be fed at a time

#### Returns Nothing

#### **visualise**(*logdir='./logs'*)

Save graph summary in the logidr to be visualised by tensorboard. Summaries for individual ops to be added.

Parameters **logdir** – Destination for storing graph logs. ./logs by default

Returns Nothing

## CHAPTER 3

Indices and tables

- <span id="page-8-0"></span>• genindex
- modindex
- search

Python Module Index

### <span id="page-10-0"></span>m

mongo\_utils, [1](#page-4-1)

### t

tf\_utils, [3](#page-6-1)

## Index

## G

get\_latest\_checkpoint() (tf\_utils.Model method), [3](#page-6-2) get\_list\_from\_db() (mongo\_utils.MongoUtils method), [1](#page-4-2) graph\_info() (tf\_utils.Model method), [3](#page-6-2)

### I

init() (tf\_utils.Model method), [3](#page-6-2) insert\_record() (mongo\_utils.MongoUtils method), [1](#page-4-2)

## M

Model (class in tf\_utils), [3](#page-6-2) mongo\_utils (module), [1](#page-4-2) MongoUtils (class in mongo\_utils), [1](#page-4-2)

## N

next\_batch() (tf\_utils.Model method), [3](#page-6-2)

## R

restore\_weights() (tf\_utils.Model method), [4](#page-7-0)

## S

save\_weights() (tf\_utils.Model method), [4](#page-7-0) session() (tf\_utils.Model method), [4](#page-7-0)

## T

tf\_utils (module), [3](#page-6-2) train() (tf\_utils.Model method), [4](#page-7-0)

## $\cup$

update\_record() (mongo\_utils.MongoUtils method), [1](#page-4-2)

## V

visualise() (tf\_utils.Model method), [4](#page-7-0)